## GENERAL

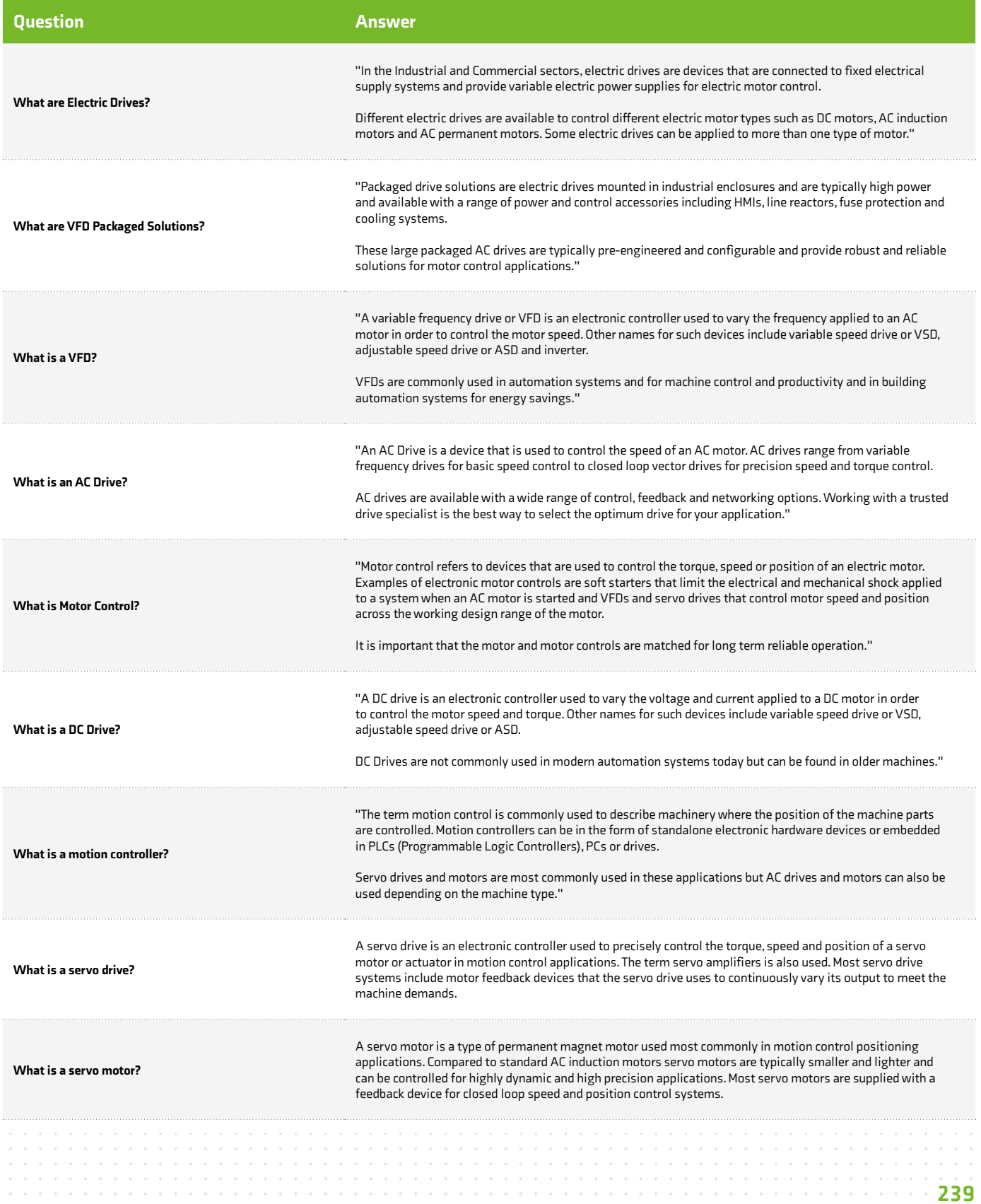

## COMMANDER C

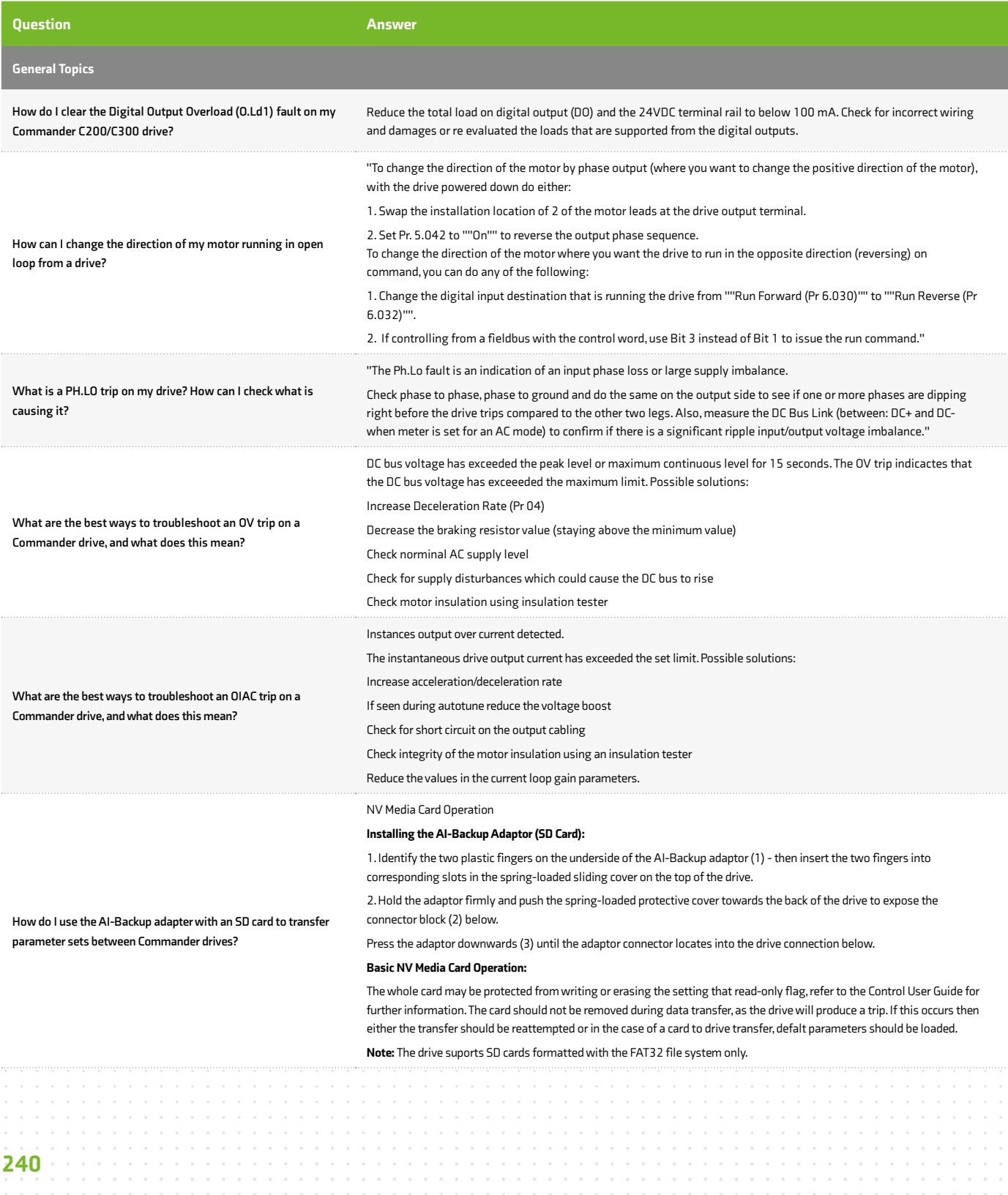

## WWW.CONTROLTECHNIQUES.COM

 $\circ$ 

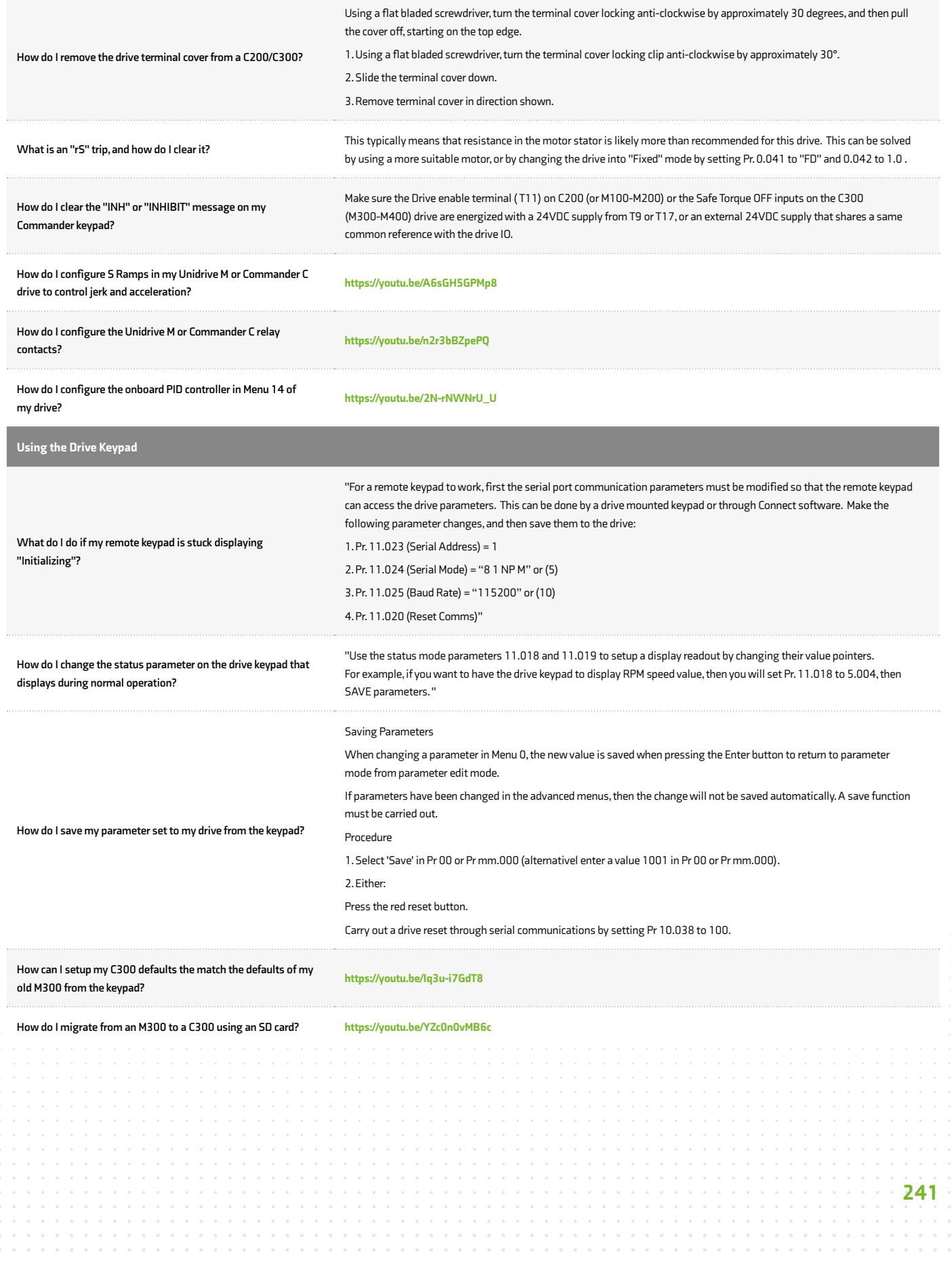

## WWW.CONTROLTECHNIQUES.COM

C

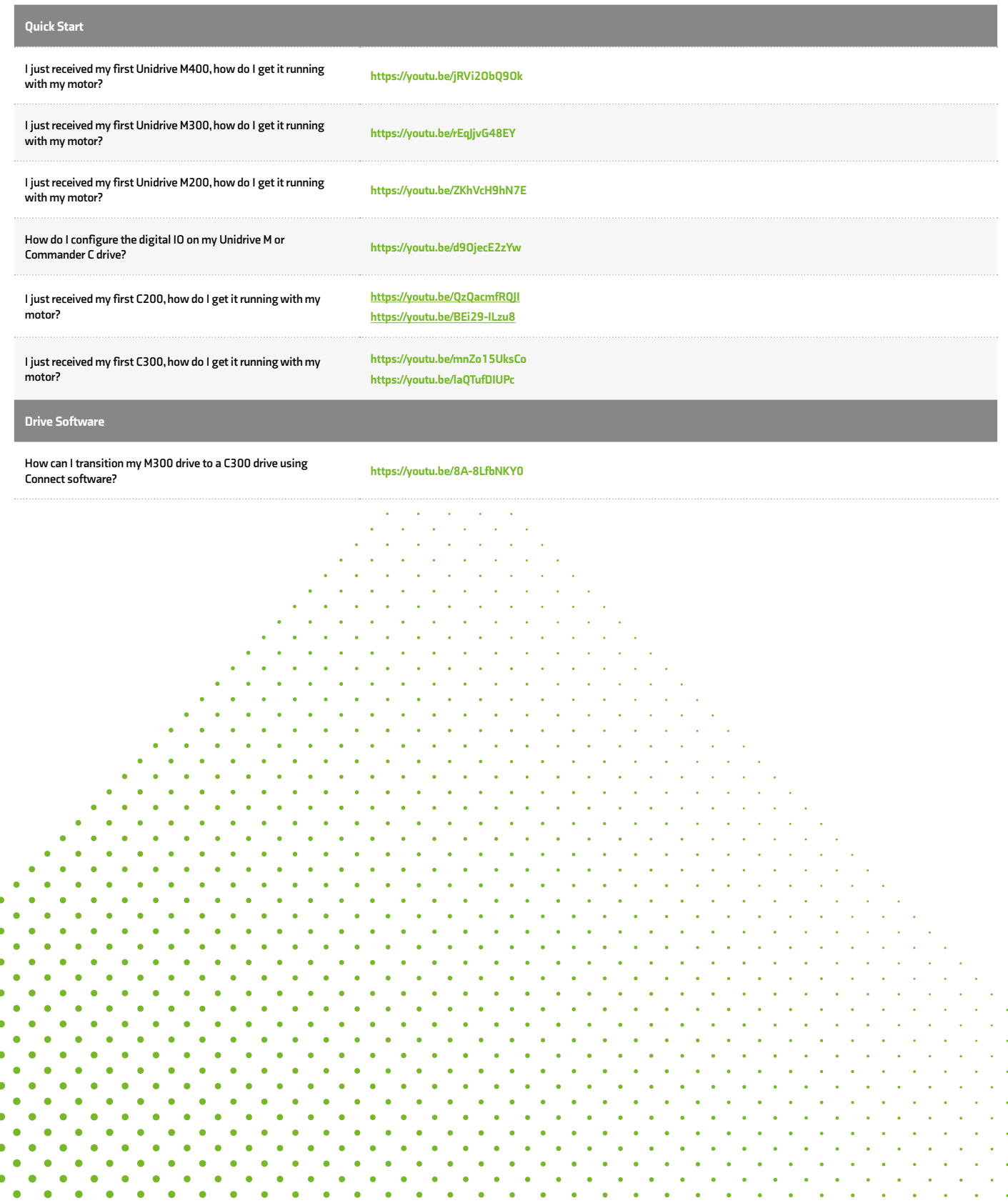

 $\bullet$  $\bullet$  $\bullet$  $\bullet$  $\bullet$  $\bullet$  $\bullet$  $\bullet$  $\ddot{\phantom{0}}$  $\bullet$  $\bullet$  $\Delta$  $\bullet$  $\bullet$